Architectural CAD IET-161 Fall 2011 **and 1999** and 1.000 http://e-d-and-i.com/Classes/2011-3-IET-161/

**Version 10** Day | **Day | Construction Construction** Lecture and Assignment Topics Chapters to read ahead and practice 1 1 Sep | Th 22 | Los Monduction Hand sketched floor plan of your dream house. 2 2 Tu 27 AutoCAD models, drafting examples, drawing template, file management AutoCAD Tutorials 1,2 and 3, videos Th 29 more on drafting & techniques, dynamic blocks, sample wall elevation in class *Tour the User Interface, Create and Modify Object*<br>4 Oct Tu 4 Tu 4 arid, snap setting, object snaps, ortho, polar and settings<br>AutoCAD Tu 3 4 Oct Tu 4 grid, snap setting, object snaps, ortho, polar and settings Th 6 modify object properties, layers, line weights, dimensions, design library *Create Text and Dimensions, Plot a Drawing Layoutien* 6 modify object properties, layers, line weights, dimensions and second floor plans in 4 6 Tu 11 Intro. to Revit, Revit sample model, User Interface, views, constraints, dims 7 **Th 13** levels, editing tools, grids, walls, parts, windows and doors 5 8 Tu 18 Tu 18 **Figure 1** Floors, ceilings, roofs, assemblies Revit book, Chapters 4 and 5 9 Th 20 stairs, railings, ramps and window and curtain wall modifications 6 10 Tu 25 **Exam 1, 20 question exam, small house project** Revit book, Chapters 6 and 7 11 Th 27 visibility-display options, set location, site plan, walk through 7 12 Nov Tu 1 **Tu 1** presentations Revit book, Chapters 13 and 14 13 Th 3 rooms, room schedules, area plans, tags, schedules, keynotes<br>14 Tu 8 tags, schedules, keynotes, architectural details 8 14 Tu 8 tags, schedules, keynotes, architectural details Revit book, Chapters 14, 15 and 16 Through Through Video, model model model model model model model model model model model model model model model model model mod 15 Th 10 **The 10** creating titleblocks and sheets, company logo 9 16 Tu 15 rendering, ceilings, lighting, materials, detailing Revit book, Chapters 11 and 18 17 | Th 17 10 18 Tu 22 **Exam 2, 20 question exam, small commercial project** 19 Th 24 Thanksgiving no class<br>20 Tu 29 11 20 Tu 29 Work on Commercial Project 21 Dec Th 1 | Work on Commercial Project **Final Tu 6** *Final Project* **Presentations, 6pm - 8pm** 

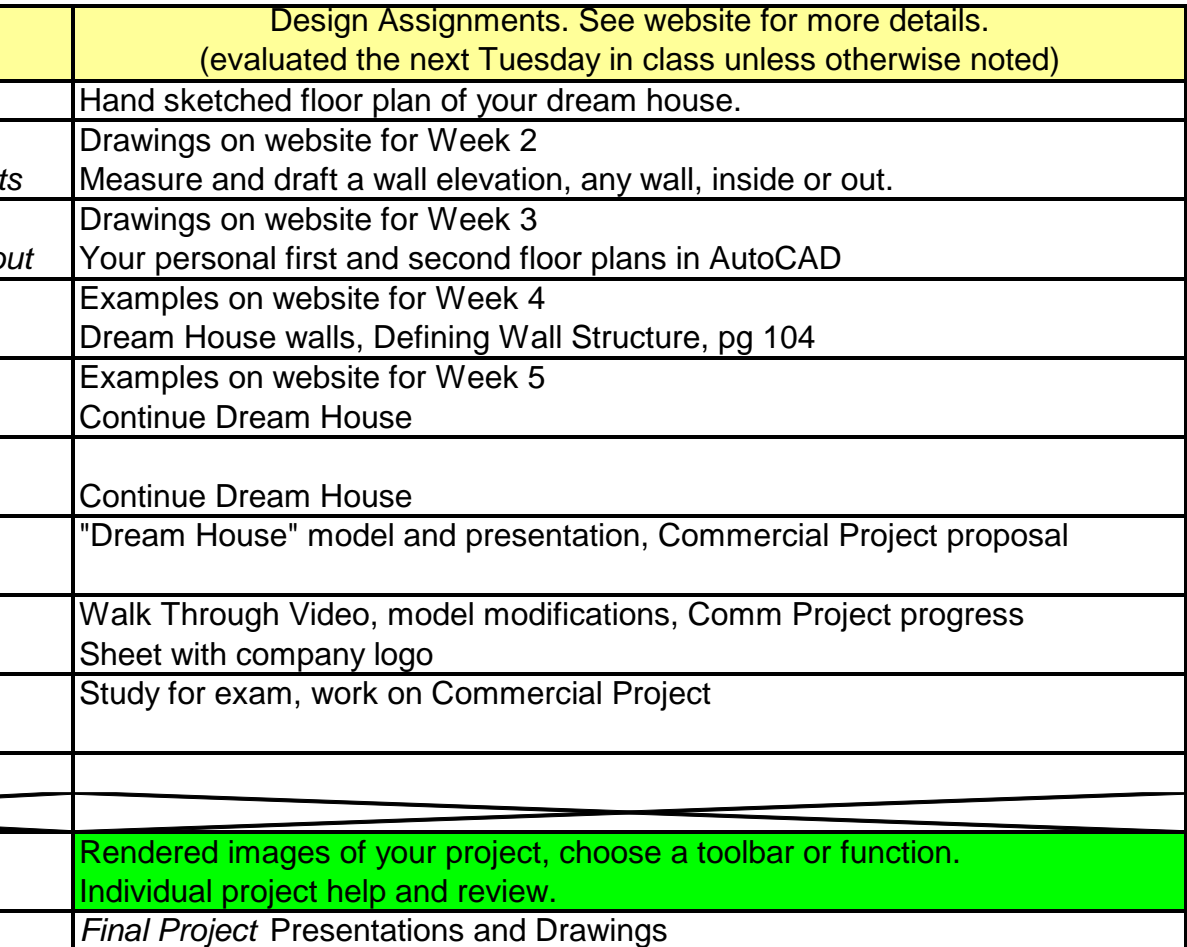

Schedule may change without notice check this often for the latest updates

= recent

changes